# SICP 3 Modularity, Objects, State その2

igarashi@kuis.kyoto-u.ac.jp

April 22, 2014

五十嵐 淳 (京都大学 大学院情報学研究科 通信情報システム専攻 SICP ) 3 (その 2) April 22, 2014 1 / 36

3.1 (  $\qquad$  )  $3.1.3$  $3.2$  $3.2.1$  $3.2.2$  $3.2.3$  $3.2.4$ 

# $3.1.3$

- $\bullet$
- $\bullet$ 
	-
	- $\bullet$

## functional

```
(define (factorial n)
  (define (iter product counter)
    (if (> counter n)
       product
       (iter (* counter product)
             (+ counter 1))))
  (iter 1 1))
```
#### imperative

```
(define (factorial n)
  (let ((product 1) (counter 1))
    (define (iter)
      (if (> counter n)
          product
          (begin
            (set! product (* counter product))
            (set! counter (+ counter 1))
               ;; \qquad \qquad 2 \qquad \qquad ...(iter))))(iter)))
```
 $SLCP$  3 ( 2) April 22, 2014 5 / 36

**K ロ ▶ K @ ▶ K 할 ▶ K 할 ▶ 이 할 수 있다.** 

## C ?

```
int factorial(int n){
   int product = 1;
   int counter = 1;
   while (!(counter > n)) {
     product = counter * product;
     counter = counter + 1;
   }
   return product;
}
```
#### KORKORKERKER E DAG  $SICP$  3 ( 2) April 22, 2014 6 / 36

## functional vs. imperative

imperative

- $\bullet$
- $\bullet$

⇒ imperative 1

五十嵐 淳 (京都大学 大学院情報学研究科 通信情報システム専攻 SICP ) 3 (その 2) April 22, 2014 7 / 36

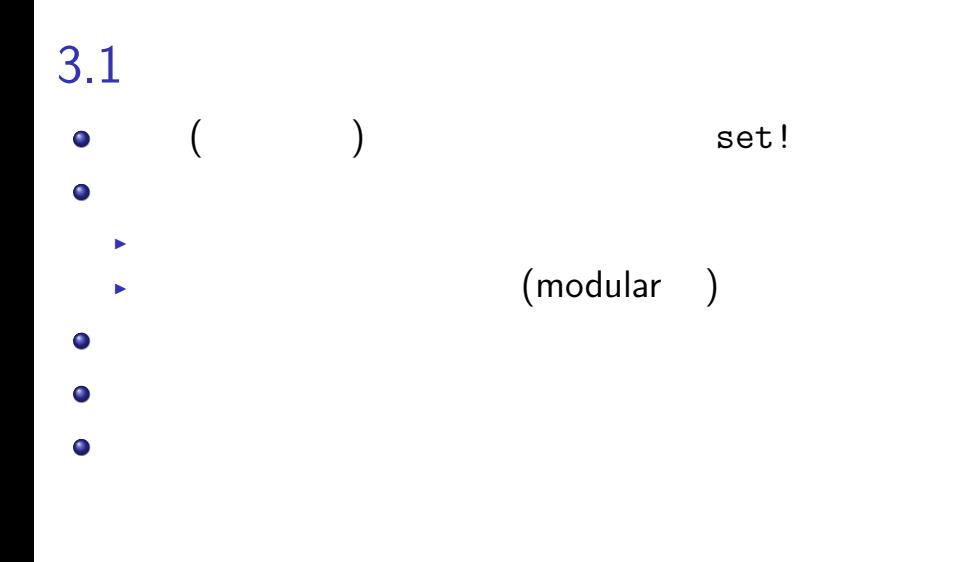

3.1 (  $\qquad$  )  $3.1.3$  $3.2$  $3.2.1$  $3.2.2$  $3.2.3$  $3.2.4$ 

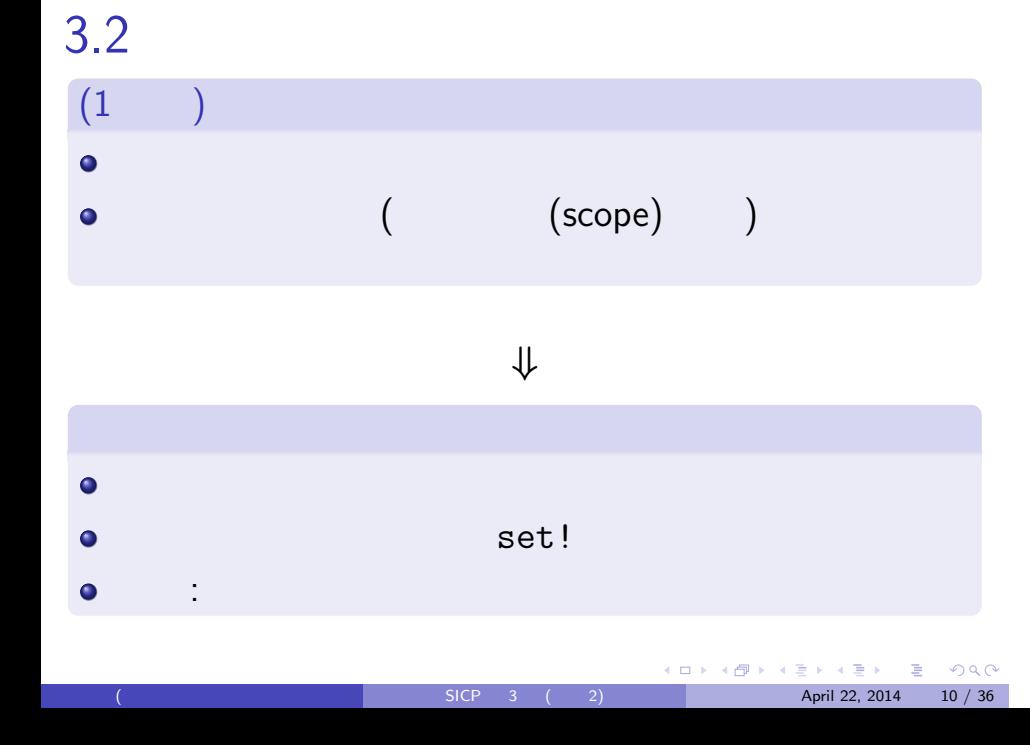

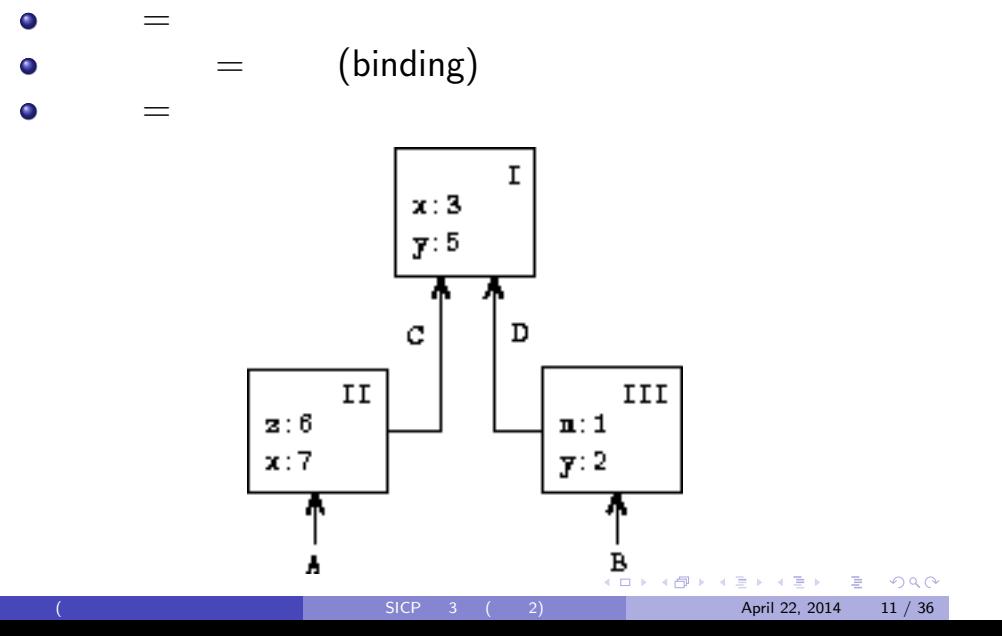

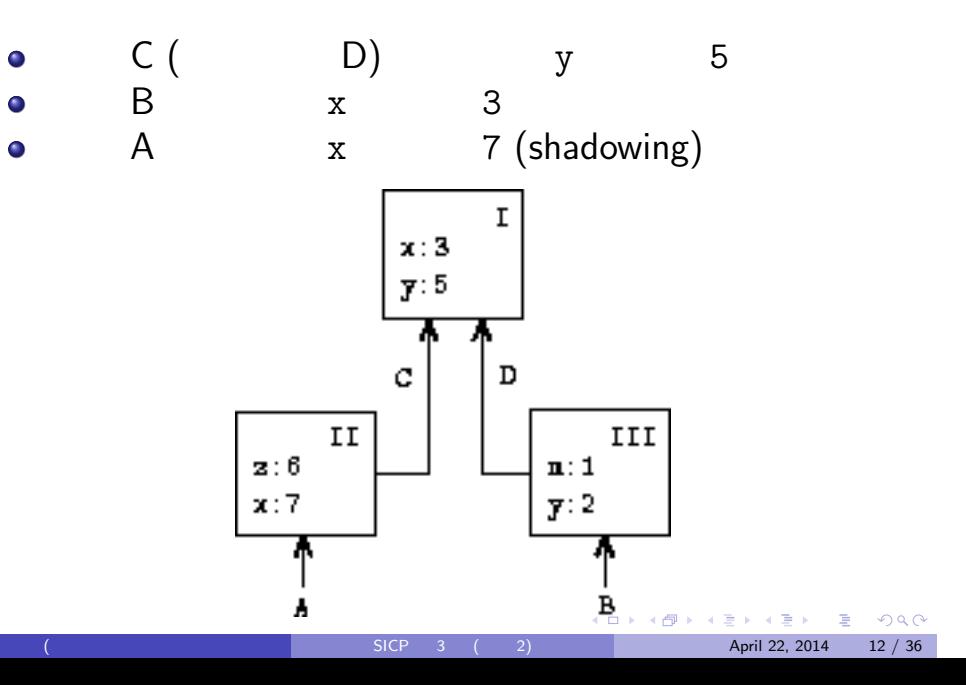

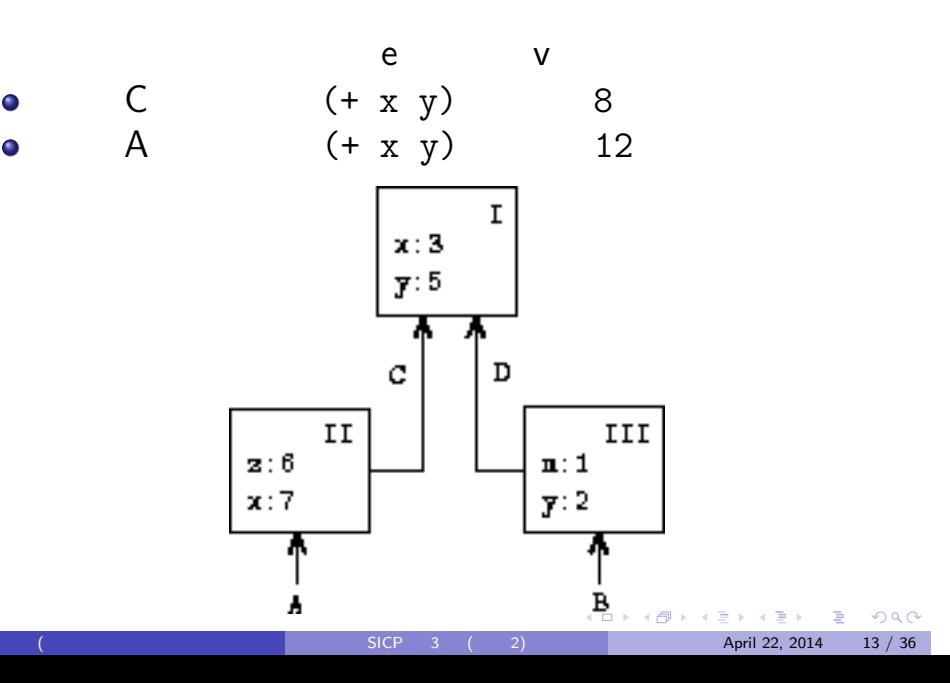

 $\bullet$  $\bullet$ 

## define

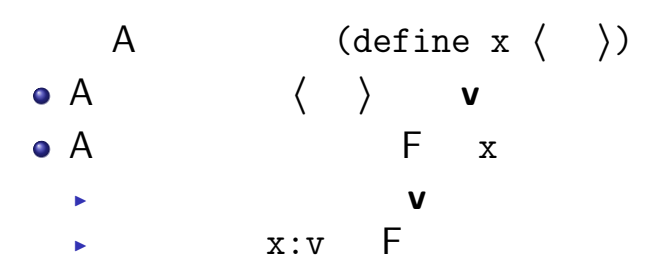

## let

#### $\overline{A}$

$$
(let ((x_1 e_1) ... (x_n e_n)) e_0)
$$

$$
\mathcal{L}^{\mathcal{L}}(\mathcal{L}^{\mathcal{L}}(\mathcal{L}
$$

\n- **o** A 
$$
e_i
$$
  $v_i$
\n- **o**  $x_i : v_i$  A
\n

すようにする.この環境を B とする B のもとで式 e**<sup>0</sup>** の値を求めたものが let 式全体

 $12.3 \text{ CCP } 3 \text{ CCP } 2$  (and  $2.3 \text{ CCP } 3 \text{ CCP } 2$ )  $3.3 \text{ Apiril } 22, 2014$   $3.3 \text{ Apiril } 23, 2014$ 

## lambda

- $\pm$  $\bullet$  $\blacktriangleright$ **e** lambda (and  $\left(\begin{array}{cc} 1 & 0 \end{array}\right)$ ▶ パラメータ以外の変数の値を知るため
- $\implies$  (function closure)

 $12.3 \text{ CCP } 3 \text{ CCP } 2$  (and  $2.3 \text{ CCP } 3 \text{ CCP } 2$ )  $3.3 \text{ Apiril } 22, 2014$   $36.36$ 

## $(define (square x) (* x x))$

 $(define square (lambda (x) (* x x)))$ 

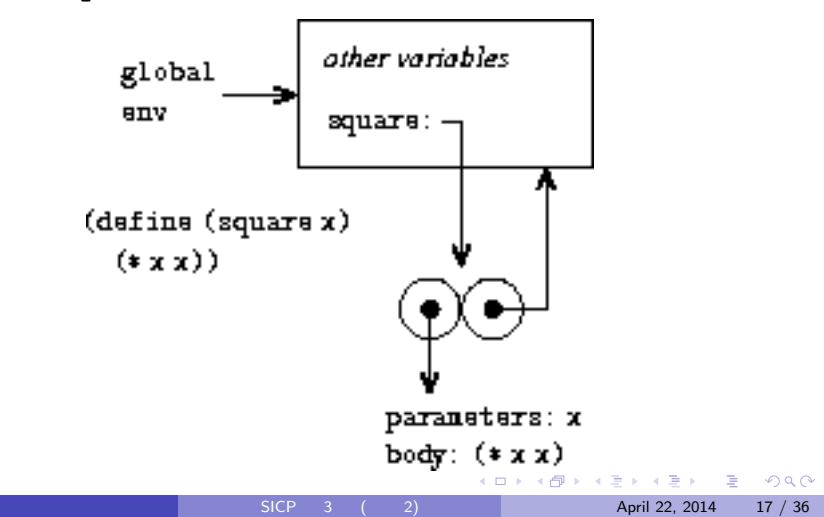

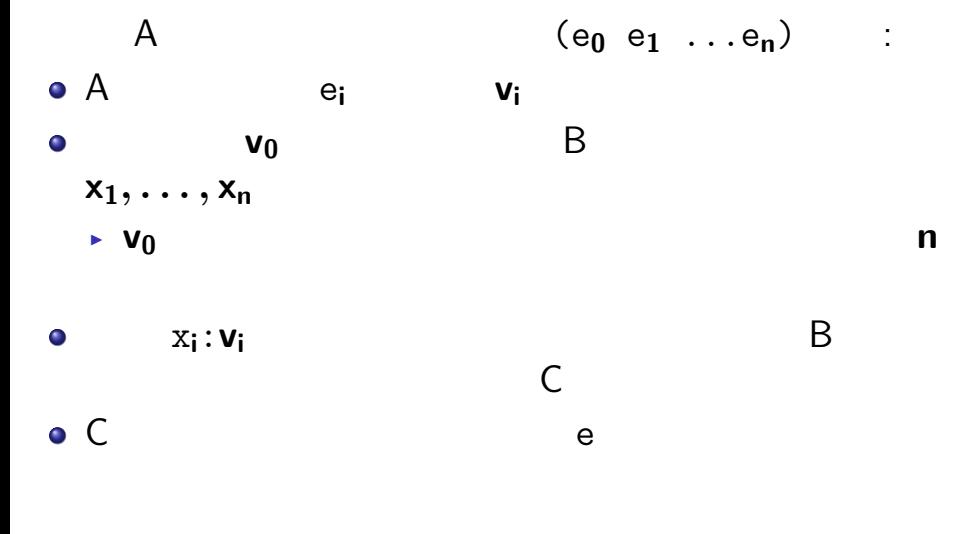

K ロ > K 레 > K 링 > K 링 > - 링 - K 9 Q Q  $($   $\frac{1}{2}$   $\frac{1}{2}$   $\frac{1}{2$ 

## (square 5)

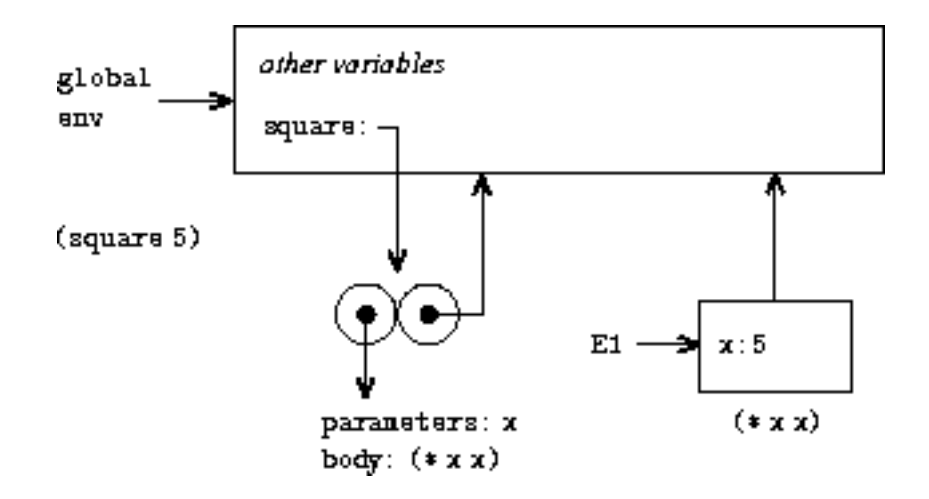

#### (let ((x**<sup>1</sup>** e**1**) ...(x**<sup>n</sup>** e**n**)) e**0**)

チェックポイント!

((lambda (x**<sup>1</sup>** ...x**n**) e**0**) e**<sup>1</sup>** ...e**n**)

## set!

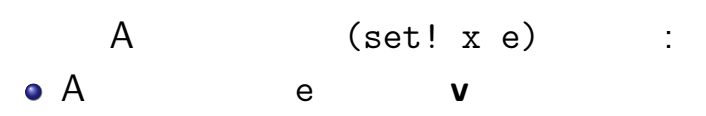

- **a** A ( ) x **v** 
	- $\blacktriangleright$  **x**
	- $\blacktriangleright$  (define  $)$

#### $3.2.2$

```
(define (square x) (* x x))
(define (sum-of-squares x y)
  (+ (square x) (square y)))
(define (f a)
  (sum-of-squares (+ a 1) (* a 2)))
(f 5)
```
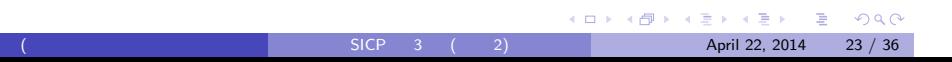

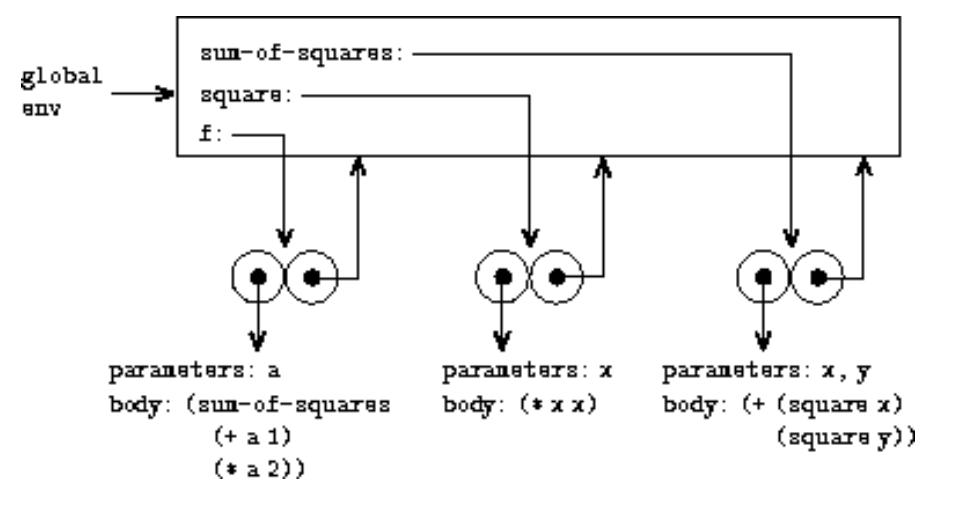

3 define

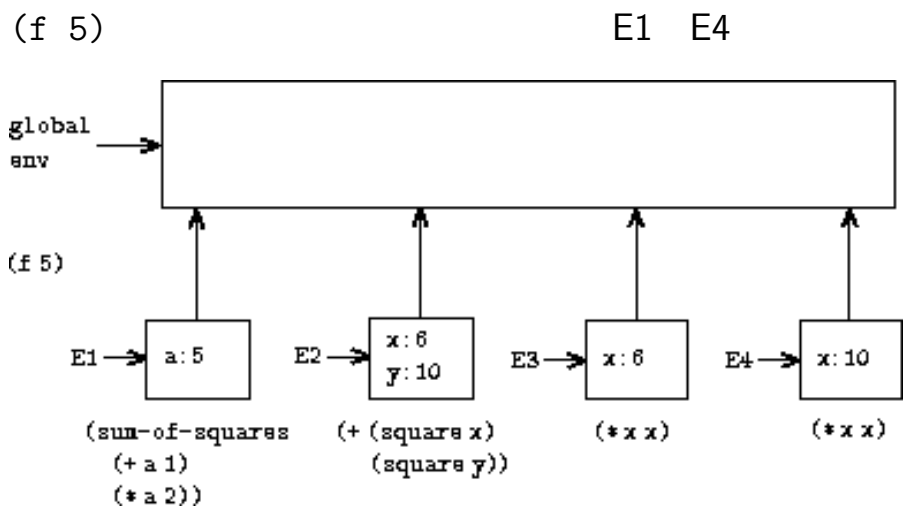

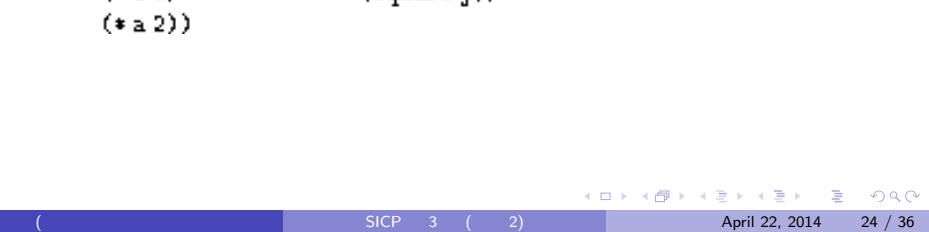

```
KO K K G K K 통 K K 통 K X K K K K K K K K K
SICP 3 ( 2) April 22, 2014 25 / 36
```

```
\bullet E1 (sum-of-squares \dots)\verb|sum-of-squares|E2 (+ (square x) (square y))
 \mathbf x▶ 局所変数の「局所的」たるゆえん
```
#### $3.2.3$

```
(define (make-withdraw balance)
  (lambda (amount)
    (if (>= balance amount)
        (begin
          (set! balance (- balance amount))
          balance)
        "Insufficient funds")))
(define W1 (make-withdraw 100))
(W1 50)
```
 $SICP$  3 ( 2) April 22, 2014 26 / 36

**K ロ ▶ K @ ▶ K 할 ▶ K 할 ▶ 이 할 수 있다.** 

 $(define (make-withdraw balance) ...)$ 

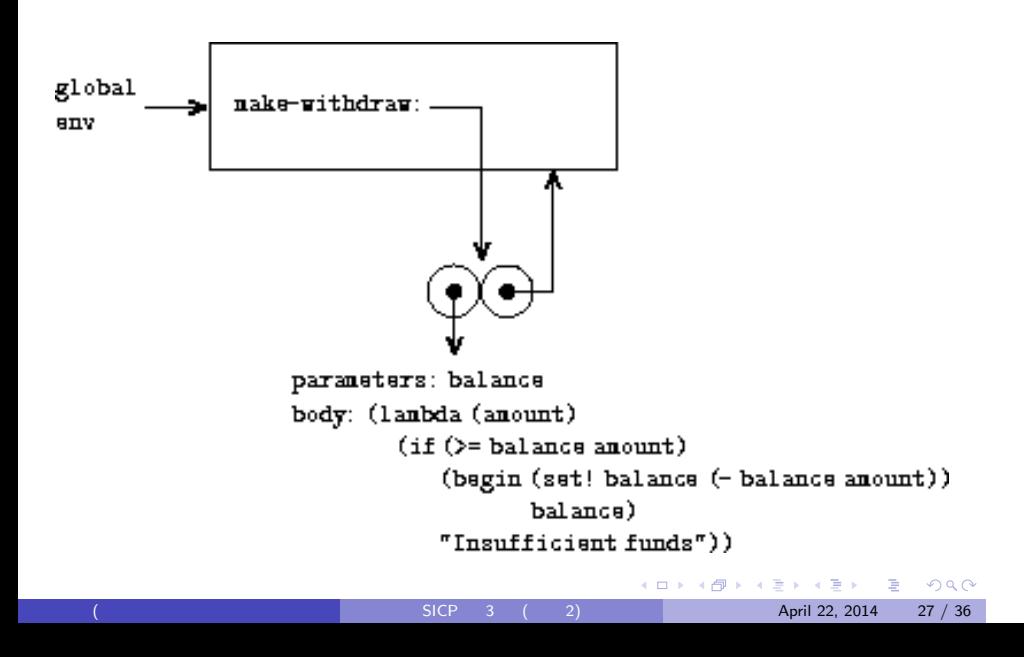

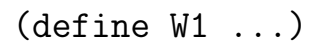

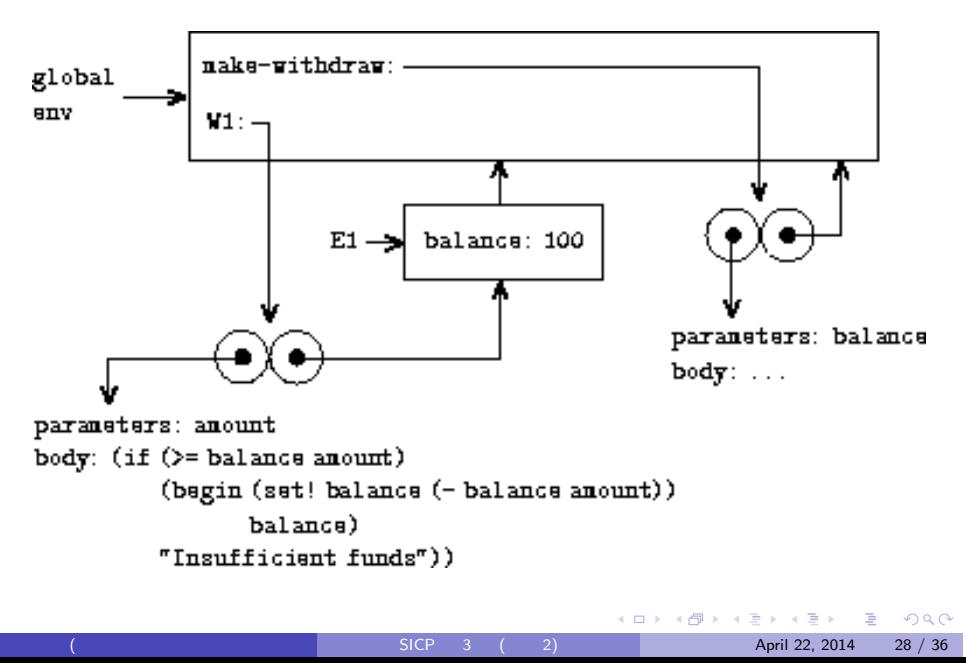

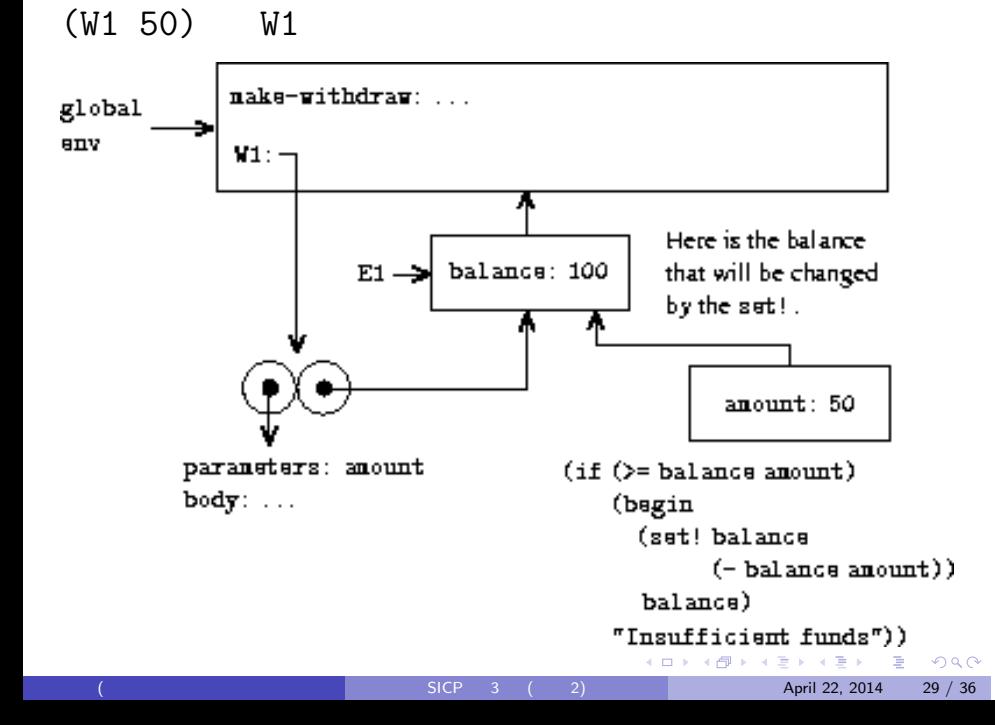

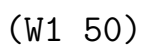

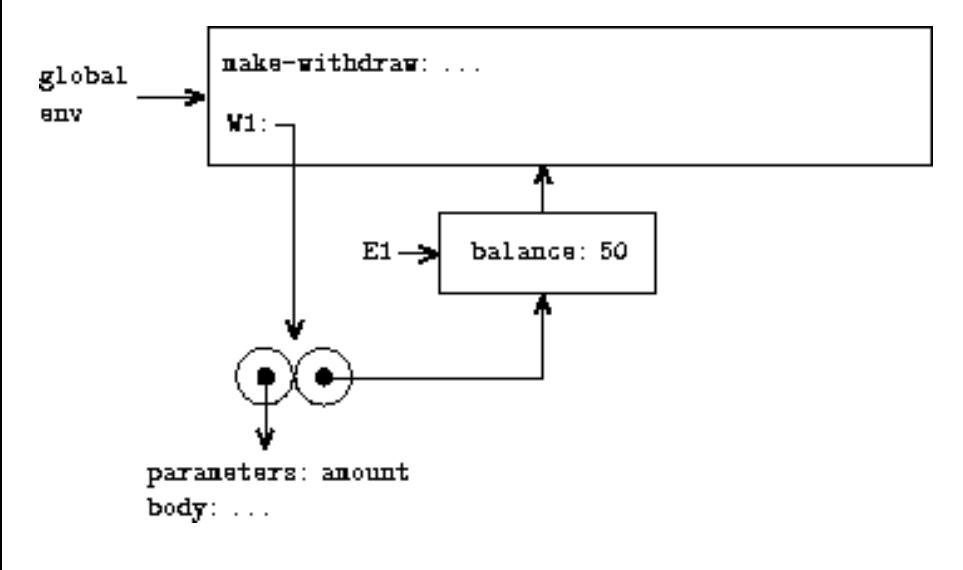

五十嵐 淳 (京都大学 大学院情報学研究科 通信情報システム専攻 SICP ) 3 (その 2) April 22, 2014 30 / 36

 $(deine W2 (make-withdrawal 100))$ 

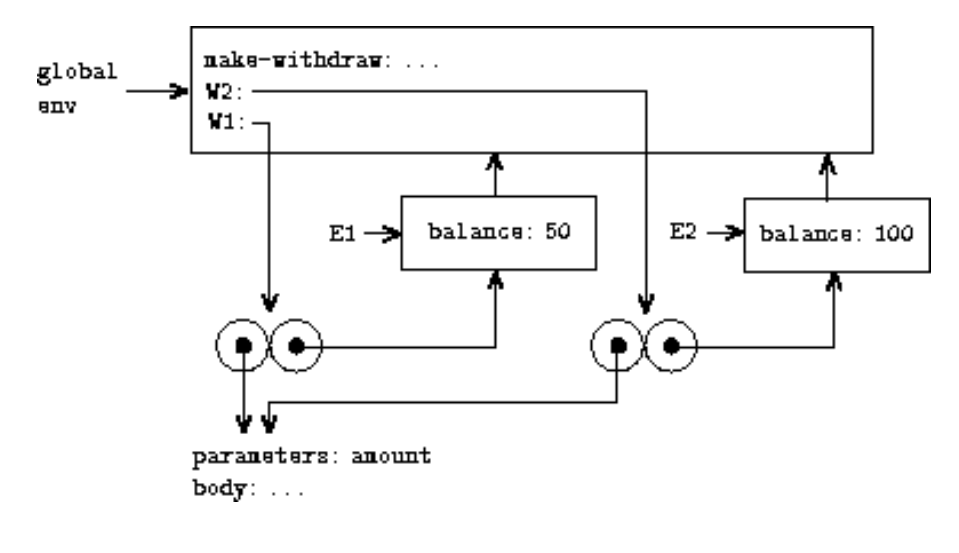

```
KID KA KERKER E 1990
SICP 3 ( 2) April 22, 2014 32 / 36
```

```
(define (good-enough? guess)
    (< (abs (- (square guess) x)) 0.001))
  (define (improve guess)
    (average guess (/ x guess)))
  (define (sqrt-iter guess)
    (if (good-enough? guess)
       guess
        (sqrt-iter (improve guess))))
  (sqrt-iter 1.0))
(sqrt 2)
```
#### $3.2.4$

(define (sqrt x)

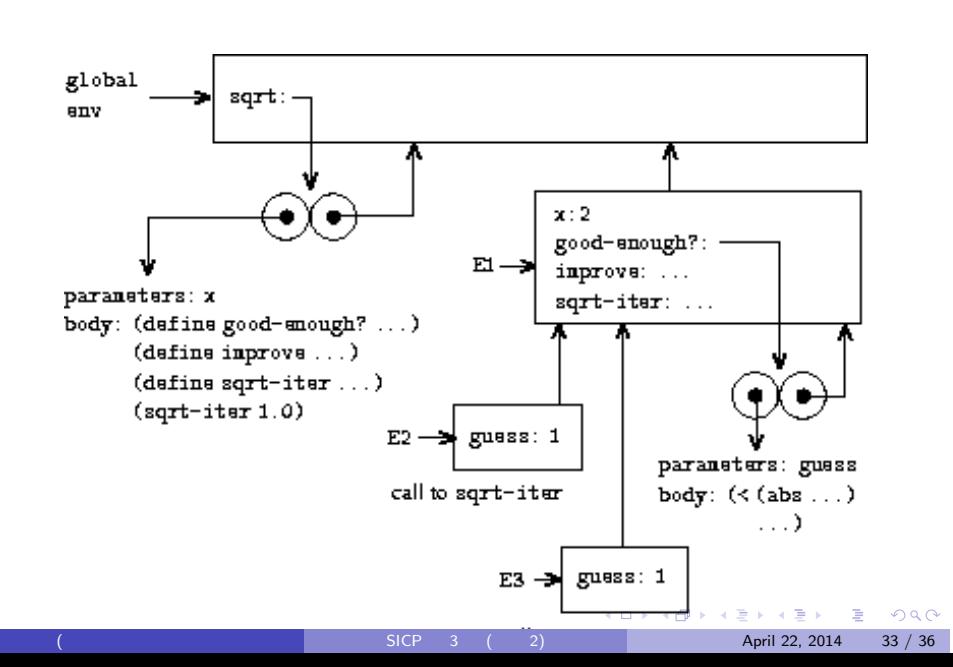

 $(sqrt 2)$  good-enough?

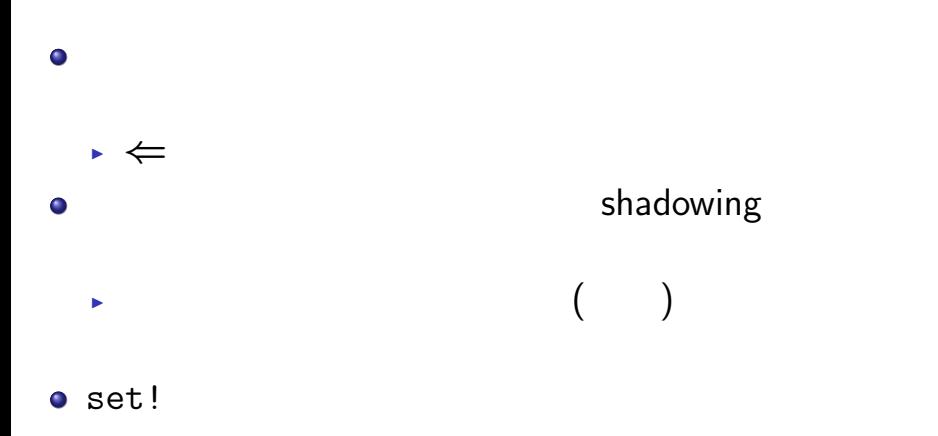

## $3.3$

予習ポイント:

```
\bullet set-car!, set-cdr!
\bullet▶ (define y
    (cons (list 'a 'b) (list 'a 'b)))
  ▶ (define x (list 'a 'b))
    (define y (cons x x))
        (queue) ともにはならない FIFO
\bullet
```
 $SICP$  3 ( 2)  $\overline{)$  April 22, 2014 35 / 36

**K ロ ▶ K @ ▶ K 할 ▶ K 할 ▶ 이 할 수 있다.** 

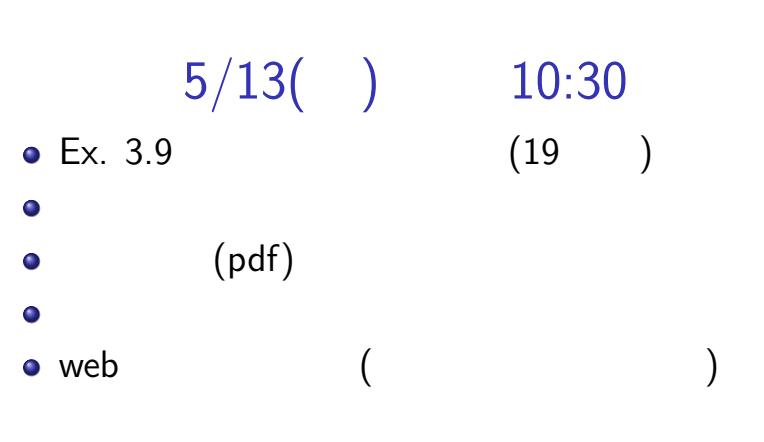